VistaShades Crack For Windows [Latest-2022]

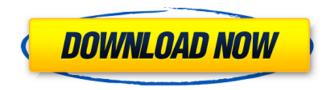

### VistaShades Crack+ Full Product Key (Final 2022)

VistaShades is a simple Windows taskbar utility which provides 'dim' functionality. VistaShades does not take up too much space in your PC (only takes a few KB), and does not require manual intervention to run. Click 'dim' on the VistaShades taskbar icon and the current screen gets dimmed, while the system's bright images are preserved. You can easily switch between the 'off', 'dimmed' and 'normal' states. VistaShades Screenshot: VistaShades Features:

Supports all Windows versions from 98 up to Vista (32 & 64). Auto-launched at start-up. Minimum memory use and system resource usage (less than 2.5 MB) · System tray auto-

launching. · Various screen resolutions supported (1024x768, 1280x1024, 1680x1050, 1760x1024 and 1920x1080). · Delayed launching. · Switch between Desktop & Taskbar icons at your will. · Automatically saves your last used dim level. Windows Vista is a window of opportunity for computer users. New versions provide many new features and enhancements that make the operation of a computer easier and faster. As many people know, the new Windows Vista features are implemented in the operating system in three ways: · Protecting your computer from viruses. -Improving your Internet experience. · Making your computer more compatible with other computers. The following paragraphs will discuss each of these elements and provide ways to protect your computer and improve your Internet experience, including tips on how to make your computer more compatible with other computers. Protecting your computer from viruses There is no doubt that computers in the early stages of

2/12

Vista development were more susceptible to virus attacks. However, the new generation of antivirus software products (which is readily available and has the ability to protect your computer from virus attacks) has improved overall computer protection. In the coming months, we will see the release of new virus protection applications and significant improvements in the already available software. The following list highlights a few of the new products that we expect to arrive soon. From your Computer Norton AntiVirus: We expect to see a new release of the Norton product shortly. This is a must have

# VistaShades Keygen Full Version

VistaShades allows you to dim your screen either to reduce overall brightness level, or to focus better on work, or both. You can easily save your settings in order to have them available upon next reboot.

VistaShades Requirements: OS: Windows

2000, XP, Vista, Windows 7, Windows 8, Windows 8.1, Windows 10; CPU: Pentium 4, AMD Athlon XP, Athlon 64, AMD Opteron, AMD Sempron; RAM: 512 MB of RAM is required for the Windows Vista and Windows 7 version (Windows 8/8.1/10 may require more). Windows 2000/XP requires 128 MB of RAM; Windows Vista/7: Windows XP does not need more than 128 MB of RAM. Windows 8/8.1/10: Windows Vista requires more than 512 MB of RAM. Drives: 3.5" floppy drive or 2.5" floppy drive, hard disk drive; Video card: 128 MB video card is recommended; Internet: 30 Kbps modem connection or highspeed DSL or cable modem with a decent upload speed is required. Do you recommend VistaShades for Windows? No. Does Windows Phone 8.1 have built-in Taskbar Auto-hide? Yes, but as opposed to many other OS'es, the Windows Phone 8.1 taskbar auto-hide does not apply to all windows types in your taskbar. Instead, it only applies to the Phone and SharePoint applications. If you are wondering how to

toggle the Windows Phone 8.1 taskbar autohide for all windows types in the taskbar, here is a way. Windows Phone 8.1 Taskbar Auto-Hide In Action Windows Phone 8.1 View all applications in the taskbar. Select the view options, then toggle the toggle the taskbar Auto-Hide option, so all windows will be shown. Windows will no longer automatically hide when you don't see them. Windows Phone 8.1: Toggling the Auto-hide option for all windows types This video will show you how to configure Outlook, the default email application for Windows Phone users. The video will show you everything you need to know about the configuration options for Outlook 2010. I have to replace my Dell desktop with a new laptop with Windows 8.1... I would like to prevent myself from buying software because I can be a real pain. So, if someone would 3a67dffeec

# **VistaShades Registration Code**

VistaShades is an easy to use Window's Vista's taskbar color changer. Change the look of your Windows Vista's taskbar and you can change the look of your Windows Vista's desktop. VistaShades is very easy to use, there's no need to have much experience with computers. Sharing XM/MP3 Songs With Other PCs Learn How to transfer MP3/XM songs from your PC to your portable devices such as iPod, Sony Walkman, iPhone, cell phones, PDA and more! Mp3Maniacs.com is a free website. Any and all trademarks used on this website, whether registered or not, are the property of their respective owners. Mp3Maniacs.com is in no way affiliated with any of these companies. To contact our editors, use the form on our Contact Page. How to Transfer MP3/XM Songs from PC to iPod 1. Turn off your iPod. Before transfer, make sure that your iPod is switched off, or you may lose your music when plugging the cable. 2. Plug the computer's headphone to

the iPod using the proper wire, then switch on the iPod using the power switch. 3. Using your iPod's iPod cable, connect the iPod to your computer. 4. Go to the main menu and open iTunes. 5. Choose the iPod you want to connect (right click on the iPod icon in the status bar). 6. Choose the Music tab (on the left side) 7. Highlight the music you want to transfer (if the song is not shown, then right click on the song and choose "Add to playlist" from the pop up menu) 8. Click on the red-colored "Sync" button on the bottom right to start the transfer. 9. When the transfer is finished, remove the cable from your iPod and then disconnect it from your computer. 10. In the iPod menu (main menu), you should find your new song(s). 11. If you want to sync the song to another device, repeat the above steps. 12. If you want to sync a playlist, go to the playlist and click on the sync option. 13. If you want to have the song available in iTunes, click on the File tab and then "Add to library". 14. Remove the cable from your iPod, then

#### What's New In VistaShades?

Easily dim the screen for desktop and window to reduce eye fatigue. Main Functions: - Adjust brightness level for desktop and windows - Minimize to system tray - Adjust Screen brightness -Automatically start minimized to system tray - Adjust screen based on available memory -Work on battery as well - Automatically start minimized to system tray More Info: www.vistashades.com TJK/THN 04-17-2009, 12:31 AM You are right, the developer may not have been aware of how the FOSS community works and has probably only been developed for a couple of months. As such, it would be unwise to expect a lot of development from this application. But maybe it can serve as an example and you can help the developer provide a little more functionality for the next version. The currently available version offers some functionality but really could use some to make it better. Max/Tell 04-17-2009, 02:02

AM Why not just work in the dark? CGTalk Moderation 04-17-2009, 02:02 AM This thread has been automatically closed as it remained inactive for 12 months. If you wish to continue the discussion, please create a new thread in the appropriate forum. Follow Us On: The CGSociety The CGSociety is the most respected and accessible global organization for creative digital artists. The CGS supports artists at every level by offering a range of services to connect, inform, educate and promote digital artists worldwide. More about usIn real-world use cases, IoT products have limited communication range and processing capability. Therefore, in order to realize the full potential of IoT, it is important to develop a cognitive computing technology, which can learn and adapt to the environment. In this paper, we present \*i-Clarity\*, which is a cognitive system that uses an external language-based service to reason about visual scenes and the environment in which the system was used. The system may

process and respond to user actions and commands in real time. \*i-Clarity\* was built using the Java programming language. Abstract The IoT (Internet of Things) is a network of objects (e.

# **System Requirements:**

Windows XP SP3/Vista/7/8/8.1/10 (32-bit & 64-bit) Intel Core 2 Duo or equivalent 1 GB RAM 10 GB HD space 4 GB Video Memory DirectX 9.0c compatible Web browser: Internet Explorer 8.0 Editor's Notes: Includes a free 5-day trial of the full version 5-day trial of the full version Redeem code to get access to the game with all assets unlocked and DRM-free

# Related links:

https://webflow-converter.ru/access-password-get-pro-with-serial-key-free-download-x64/http://barrillos.org/2022/07/08/bome-039s-sendsx-crack-license-keygen-download/http://www.studiofratini.com/vector-basic\_01-icons-crack-updated-2022/https://lutce.ru/wp-

content/uploads/2022/07/fit\_page\_to\_selection\_crack\_\_free\_download\_winmac\_latest.pdf
https://enricmcatala.com/smart-defrag-portable-2010-2-crack-lifetime-activation-code-mac-win/https://louistomlinsonfrance.com/wp-

content/uploads/2022/07/Bitdefender Antivirus Plus Crack .pdf

http://burmarauto.com/?p=14997

http://yotop.ru/2022/07/08/database-fishing-tool-crack-with-registration-code-free-download/https://turbulentelevenvansissi.nl/wp-content/uploads/2022/07/Youtube\_MP3\_Downloader.pdf http://barrillos.org/2022/07/08/visualstat-crack-with-key-free-download/

https://nuvocasa.com/wp-content/uploads/2022/07/StoryView.pdf

http://shaeasyaccounting.com/wp-content/uploads/2022/07/My\_3D\_Desktop\_\_Crack\_Activator.pdf https://cuteteddybearpuppies.com/2022/07/desktop-to-photo-portable-1-4-0-1-crack-serial-key-for-pc-updated-2022/

http://cyclades.in/en/?p=98553

https://mycoopmed.net/wp-

content/uploads/2022/07/PostDawn SH009 Monosynth Crack Final 2022.pdf

https://ourlittlelab.com/live-file-backup-activator-win-mac-latest-2022/

https://best-housing.nl/wp-content/uploads/2022/07/beneleon.pdf

https://qytetiurban.com/wp-content/uploads/2022/07/redalm.pdf

 $\frac{http://match2flame.com/dimension-cursors-crack-activation-free/http://dichvuhoicuoi.com/?p=33743}{}$